# 基于 **Zabbix** 的省级气象云监控运维系统<sup>①</sup>

杨立苑, 胡佳军, 邓卫华, 刘喆玥

(江西省气象信息中心, 南昌 330096) 通讯作者: 杨立苑, E-mail: 476063609@qq.com

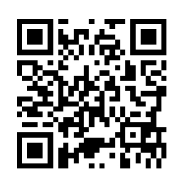

摘 要: 气象云已经成为省级气象业务的重要运行环境, 传统的集群监视技术既无法对虚拟机和云应用进行监视, 也无法对发生的故障进行告警及自动化处理, 当前江西省气象云监控运维面临着巨大挑战. 本文基于 Zabbix 开源 系统设计了一种气象云监控运维系统. 该系统能够监视物理基础设施层、虚拟化层、应用层. 该系统能够将气象云 故障通过告警的方式推送给值班人员, 并且会自动对常见的故障场景进行应急恢复处理. 经过部署测试, 该系统运 行稳定, 极大提高了值班人员的运维效率. و <u>لوان</u> په

关键词: 气象云; 监控运维; 故障处理

引用格式: 杨立苑,胡佳军,邓卫华,刘喆玥.基于 Zabbix 的省级气象云监控运维系统.计算机系统应用,2021,30(8):73–80. [http://www.c-s](http://www.c-s-a.org.cn/1003-3254/8047.html)[a.org.cn/1003-3254/8047.html](http://www.c-s-a.org.cn/1003-3254/8047.html)

## **Monitoring and Maintenance System for Provincial Meteorological Cloud Based on Zabbix**

YANG Li-Yuan, HU Jia-Jun, DENG Wei-Hua, LIU Zhe-Yue

(Meteorological Information Center of Jiangxi Province, Nanchang 330096, China)

**Abstract**: Meteorological cloud has become an important runtime environment of provincial meteorological systems. There is a big challenge to monitoring and maintaining the Jiangxi provincial cloud environment, because tranditional monitoring technology for server clusters cannot monitor virtual machines and cloud applications on the hand and fails to warn and automatically handle the failure. A monitoring and maintenance system for meteorological cloud based on Zabbix has been designed. It can monitor the layers of physical infrastructure, virutalization and application. Moreover, it can send the warning of failures in meteorological coud to the staff on duty and execute emergency recovery orders automatically in common failure scenarios. Through deployment and tests, it runs stably, markedly improving the operation and maintenance efficiency of the staff on duty.

**Key words**: meteorological cloud; monitoring and maintenance; failure handling

运动随着近几年来云计算技术的飞速蓬勃发展, 云计算技术已经发展成熟<sup>[[1\]](#page-6-0)</sup>, 云基础设施也融入到各行 各业当中, 例如政府服务部门的政务云[[2](#page-6-1),[3](#page-6-2)]、教育服务 行业的教育云[[4,](#page-6-3)[5\]](#page-6-4)、公共卫生事业的医疗云[[6](#page-7-0)[,7\]](#page-7-1) 等. 为了 实现气象部门信息化、现代化的快速发展, 集约化管 理气象信息基础设施和业务应用, 江西省气象部门已 经建设了省级气象云平台. 但是因为气象云的物理设

备数量和业务应用数量的迅速增加, 传统的集群监视 技术已经无法满足当下气象云监控运维的需要<sup>[[8\]](#page-7-2)</sup>. 传统 的集群监视技术只能对物理服务器的资源利用情况进 行简单的监视, 一方面无法对气象云的虚拟机实例和 运行在气象云上的云应用进行监视, 另一方面无法对 监视到的故障问题进行报警及自动应急处理.

江西省气象云主要分为物理基础设施层、虚拟化

Foundation item: Key Research Project of Meteorological Bureau, Jiangxi Province (QX2019Z03, QX2017Z01) 收稿时间: 2020-11-30; 修改时间: 2020-12-28; 采用时间: 2021-01-07; csa 在线出版时间: 2021-07-31

① 基金项目: 江西省气象局重点科研项目 (QX2019Z03, QX2017Z01)

层、气象应用层. 物理基础设施层主要包括物理服务 器、路由器、交换机等等, 其中物理服务器经常出现 硬盘损坏、CPU 负载过高等问题. 虚拟化层主要是基 于 KVM 虚拟化技术生成的虚拟机实例, 虚拟机经常 出现假死无响应、存储空间不够等问题. 气象云应用 层主要运行的是气象服务应用, 例如气象数据传输存 储类应用、气象数据统计分析类应用、气象公众 Web 服务类应用, 这些云应用经常会出现突然中断退出、 性能变低等问题.

为了建立面向气象云的监控运维系统, 实现对气 象云的三层监控, 及时对发生的故障和问题进行通知 和自动处理, 减轻值班运维人员的日常维护负担, 本文 基于 Zabbix 开源系统设计了一种气象云监控运维系 统 (Meteorological Cloud Monitoring and Maintenance System, MCMMS).

## 1 相关工作

Cacti 是一种网络流量监视图形分析开源工具, 它 是基于 PHP、MySQL、RRDTool 等开发的<sup>[[9](#page-7-3)]</sup>. 它通过 SNMP 的 snmpget 命令和 snmpwalk 命令去远程获取 网络设备相关信息, 然后基于 RRDTool 工具绘制监视 设备的性能状态图. Cacti 具备精准的流量监视能力, 但不支持分布式集群监控, 缺乏报警功能, 不适应目前 云环境下的监控需求.

Nagios 是一种监视系统运行和网络设备信息的开 源监视系统[\[10,](#page-7-4)[11](#page-7-5)]. 它能够有效监视各类操作系统的状态 以及路由器、交换机等网络设备的状态. 当监视对象 出现异常时, 它能够以邮件和短信的方式发出警报. 虽 然它告警功能强大, 但是它的数据收集机制不强, 在当 下云环境虚拟机众多的情况下, 添加配置监视对象也 很繁琐, 不宜进行维护.

Ganglia 是一种可扩展的分布式监控系统, 它是主 要为高性能计算集群设计的<sup>[\[12,](#page-7-6)[13](#page-7-7)]</sup>. 它可以监视高性能计 算集群各个节点的状态信息, 通过 gmond 代理采集各 项性能指标, 通过 gmetad 进程进行监视数据的汇总, 最后通过 PHP 展示机器的性能数据. 但是这个系统对 应用的监视比较薄弱.

Zabbix 为分布式系统和网络监视功能提供了一种 基于 Web 应用的企业级开源解决方案<sup>[\[14](#page-7-8)[,15](#page-7-9)]</sup>. Zabbix 的 监控方式如[图](#page-1-0) [1](#page-1-0) 所示, Zabbix 可以通过代理、JMX、 SNMP 等多种方式对服务器和网络进行监控数据收集, 能够支持包括 Linux、Windows 在内的各种系统平台. Zabbix 既解决了 Cacti 没有报警的不足, 也解决了 Nagios 配置繁琐的问题. Zabbix 另外的一个优点在于 能够允许用户对监视功能进行自定义扩展.

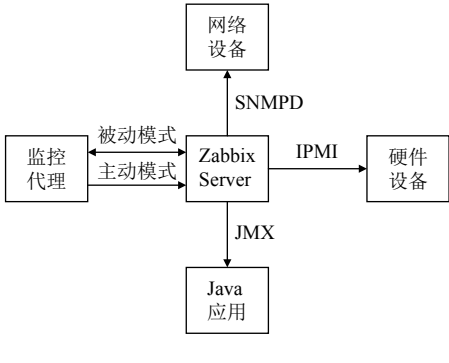

图 1 Zabbix 的监控方式

## <span id="page-1-0"></span>2 系统的体系结构

江西省气象云主要分为物理基础设施层、虚拟化 层、气象应用层[[16\]](#page-7-10) . 物理基础设施层主要包括物理服 务器和网络设备. 虚拟化层主要包括运行在物理基础 设施层上的各类虚拟机. 气象云 Hypervisor 是运行在物 理基础设施层和虚拟化层之间的软件, 它可以对物理 基础设施进行硬件资源抽象, 然后为虚拟化层供给共 享的计算、存储、网络等资源. 用户可以通过 Hypervisor 对虚拟化层进行一定程度的性能监视以及对虚拟机进 行生命周期管理. 气象应用运行在虚拟机的操作系统 上, 为用户提供气象信息技术服务.

基于 Zabbix 的气象云监控运维系统体系结构如 [图](#page-2-0) [2](#page-2-0) 所示, 主要分为气象云监控代理和气象云监控运 维 Web 系统两部分.

气象云监控运维系统需要在物理服务器和虚拟机 中部署监控代理. 部署在物理服务器中的监控代理主 要是监视物理服务器以及运行在其上所有虚拟机的 CPU 资源、内存资源、网络资源、硬盘资源的实时使用情 况. 部署在虚拟机中的监控代理主要监视运行在虚拟 机上气象应用的运行情况. 这些部署在气象云上的监 控代理会将监视数据通过网络发送给气象云监控运维 系统. 另外, 这些监控代理还会接收来自监控运维系统 的操作指令, 自动对气象云进行应急运维操作.

气象云监控运维 Web 系统自下而上主要分为 4 层, 分别是业务数据库层、数据访问层、业务逻辑

<sup>74</sup> 系统建设 System Construction

#### 层、展示层.

业务逻辑层使用的是 MySQL 数据库, 数据库中存

储着各种资源历史使用情况、设备实例的详细信息、 监视规则、触发报警规则、报警事件等.

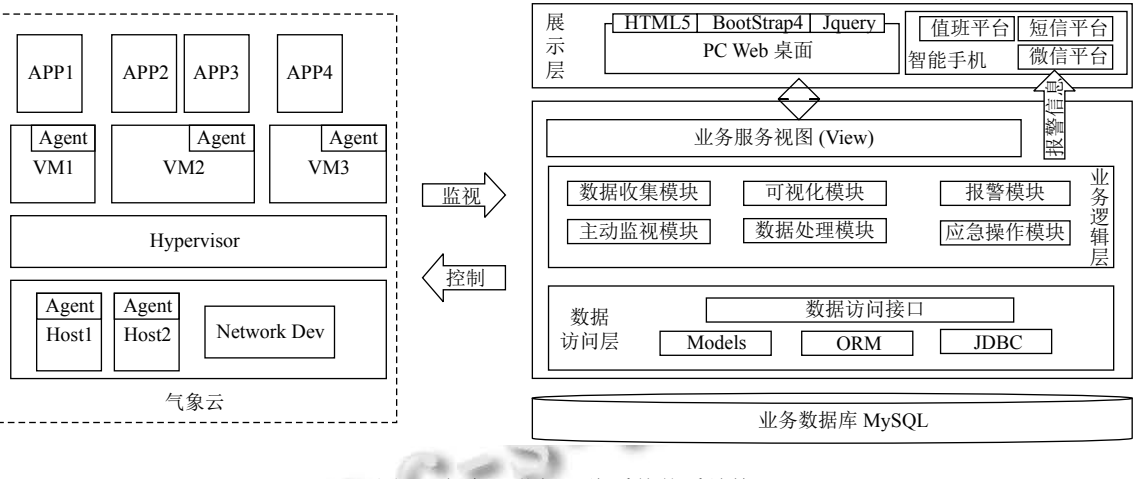

图 2 气象云监控运维系统体系结构

<span id="page-2-0"></span>数据访问层采用的是 ORM 框架, 它向上为业务逻 辑层提供了数据库的访问接口, 向下使用面向对象的 形式对数据库中的表进行了映射操作.

业务逻辑层是气象云监控运维系统的核心部分, 它分为两大部分, 一部分是继承原有的 Zabbix 监视业 务逻辑, 另一部分是在 Zabbix 数据库基础上对 Zabbix 进行了可视化以及报警、应急操作的扩展. 继承原有 的监视业务逻辑主要包括数据收集模块、主动监视模 块、数据处理模块, 扩展的业务逻辑主要包括可视化 模块、报警模块、应急操作模块. 数据收集模块的作 用是接收从气象云监控代理发送过来的数据, 主动监 视模块的作用是监控运维系统通过一些常用协议去主 动监视 Java 应用、网络设备、硬件设备, 数据处理模 块主要是对监视数据进行处理、读取. 报警模块的作 用是根据报警触发规则为用户推送告警信息, 应急操 作模块的作用是对运维过程中出现的问题进行及时的 简单处理, 可视化模块是将监控的相关信息展示到前 台页面. 业务服务视图负责对前台的模型及页面进行 渲染.

展示层需要为 PC Web 桌面和智能手机 (iOS、 Android) 提供信息展示功能. 值班人员的 PC Web 桌面 是基于 HTML5 开发, 采用了 BootStrap4、Jquery 等技 术, 为用户提供了监控报警信息的页面展示以及和监 控有关的配置页面. 面向智能手机的展示层主要是用 于接收浏览报警信息, 报警信息会根据重要等级分别 通过值班平台、短信平台、微信平台推送给值班运维

#### 人员.

# 3 关键技术

## **3.1 Agent** 监视方法

本系统采用在操作系统中部署监视代理 (Agent) 的方式对气象云的物理服务器、虚拟机、关键应用进 行监视, Agent 在获取到监视信息后, 会将这些信息发 送给 MCMMS Server. Agent 按照与 MCMMS Server 交互方式分为主动类型和被动类型.

主动类型的 Agent 与 MCMMS Server 交互的流程 如[图](#page-3-0) [3](#page-3-0) 所示. 主动类型的 Agent 与 MCMMS Server 交 互分为准备期和运行期这两个阶段. 首先 Agent 发出与 MCMMS Server 建立 TCP 连接的请求, 建立与 MCMMS Server 的 TCP 通信通道. 然后 Agent 会向 MCMMS Server 发送请求监视项目表的申请, Zabbix 会根据请 求返回相应 Agent 所需监视项目表. Agent 在获取到自 己的监视项目表后会对返回的监视项目表进行处理, 处理完毕后断开 TCP 连接. 接下来, Agent 进入运行期, 首先会建立与 MCMMS Server 发送监视信息的 TCP 连接通道, 然后会根据配置文件中预定义的时间间隔 发送监视信息给 MCMMS Server. MCMMS Server 在 收到监视信息后会对监视信息进行处理, 并且存入到 数据库中.

被动类型的 Agent 与 MCMMS Server 交互的流 程如[图](#page-3-1) [4](#page-3-1) 所示. 对于被动类型的 Agent, MCMMS Server 首先会发出与 Agent 建立 TCP 连接的请求, 获

取与 Agent 数据传输通信的通道. 然后 MCMMS Server 会向 Agent 发送相关数据请求, 该数据请求主要 是需要监视项目的名字. Agent 在收到 MCMMS Server 发来的数据请求后, 会读取相应的监视数据, 然后将获 取的监视信息返回给 MCMMS Server. MCMMS Server 收到返回的监视信息后会进行数据处理, 然后存储到 数据库中, 最后断开 TCP 连接.

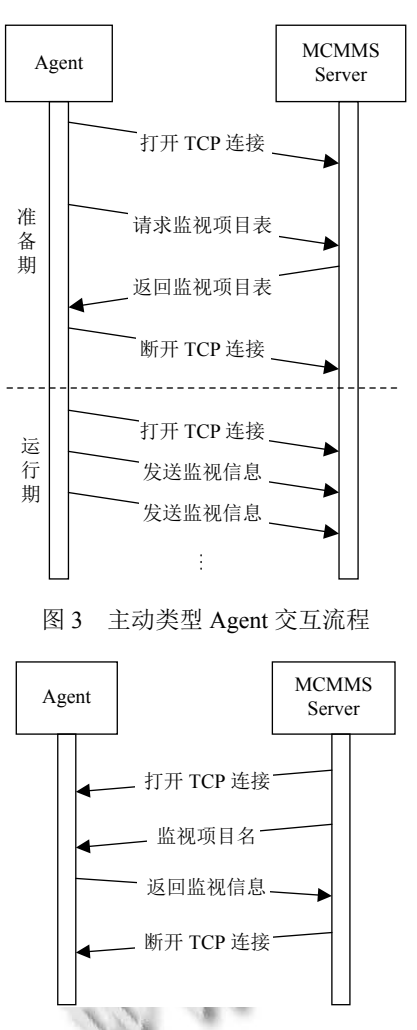

<span id="page-3-0"></span>图 4 被动类型 Agent 交互流程

<span id="page-3-1"></span>两种类型的 Agent 都会按照设计约定的数据传输 协议与 MCMMS Server 进行通信, 该数据协议采用 JSON 数据格式, 但是会在每条数据之前加上头部标识 符和数据长度标识符, 格式顺序如下所示: <头部标识> <数据长度标识><监视数据>. 头部标识一共是 5 个字 节, 数据长度标识一共是 8 个字节, 每一条数据量大小 不能超过 64 M, 这是为了防止内存消耗过快.

#### **3.2** 面向基础云资源的监视

江西省气象云虚拟化资源是基于 libvirt 进行监视

76 系统建设 System Construction

的, libvirt 是一款用于虚拟化平台管理的开源 API 库. libvirt 提供了针对不同虚拟化平台的监视功能, 对于不 同的虚拟化平台都提供了该平台的驱动, 并且为不同 语言提供了统一的编程接口, 通过调用接口可以实现 对气象云的虚拟化操作. 对基础云资源的监视主要包 括对计算资源的监视、对存储资源的监视、对网络资 源的监视.

对于计算资源的监视就是对物理服务器和虚拟机 的 CPU 利用率进行监视. 开源库 libvirt 虽然没有提供 接口让外部系统直接获取 CPU 利用率, 但是外部系统 可以通过计算 CPU Time 间接获取 CPU 利用率, CPU 利用率获取算法如算法 1 所示.

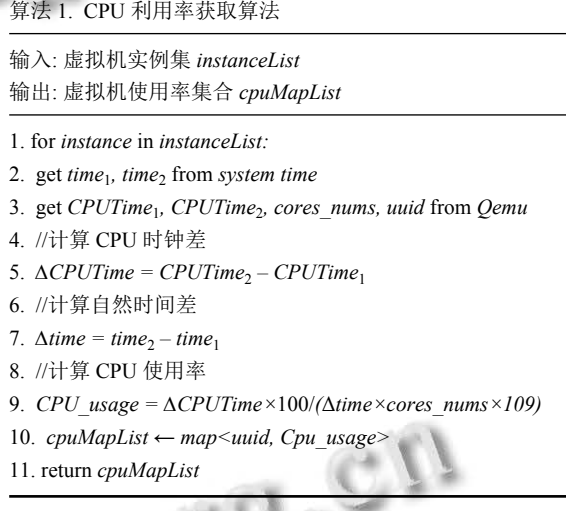

对存储资源的监视就是对物理服务器和虚拟机的 内存资源和硬盘资源进行监视. 内存资源的使用情况 获取比较简单, 只需要获取宿主机上每个实例的 Domain 基础信息, 然后从基础信息中提取与该实例相关的最 大内存大小和已使用内存大小. 硬盘资源的总量和使 用量首先需要通过 libvirt 接口获取 Domain 的情况及 XML 配置文件, 然后通过 XML 可以获取每个机器的 名称, 最后再通过 Domain 的设备块信息接口 blockinfo 获取需要监测的数值. 另外, 获取硬盘的 I/O 情况与获 取硬盘的使用量过程类似, 但是在调用接口获取设备 信息时需要调用设备快查询接口 blockstats 获取需要 监测的数值.

对于网络资源的监视就是对虚拟机的虚拟网卡数 据流入流出量进行监视. 首先需要使用 libvirt 的 API 获取 Domain 的情况, 然后将虚拟网卡设备的名称作为 参数传递给 libvirt 的 API, 通过 interfaceStats 接口去获 取虚拟网卡设备的属性字段值, 这些值便是虚拟网卡 流入流出的数据量. 对于网络设备如路由器和交换机 的监视, 需要使用 SNMP 功能进行监视. 使用 SNMP 首先需要使用 snmpwalk 命令对对象标识符 (OID) 值 进行遍历, 然后再根据具体的 OID 值使用 snmpget 命 令获取该设备的网口状态和流量.

## **3.3** 面向关键云应用的监视

对于运行在气象云上的云应用主要监视常用的基 础软件 MySQL 数据库和 Tomcat Web 容器的性能以 及 C/S 架构和 B/S 架构的应用软件.

MySQL 数据库是目前主流的关系型数据库管理 系统应用软件. 本系统将使用被动类型 Agent 模式对 Zabbix 的监视进行扩展. Agent 将会对 MySQl 的存活 状态、更新类 SQL 执行个数、查询类 SQL 执行个数、 插入类 SQL 执行个数、删除类 SQL 执行个数、慢查 询语句个数进行监视. 首先需要在 Agent 的配置文件 中进行自定义监视命令的配置. 自定义的监视命令需 要遵循 Zabbix 的规范, 按照 UserParameter=key, command 的形式进行定义, 这里监视命令基于 MySQL 自带的 mysqladmin 命令进行编写.

由于 Tomcat Web 应用容器是基于 JAVA 语言开 发的, 所以 MCMMS Server 可以通过 JMX 对 Tomcat 的性能进行监视. JMX 是 Java 管理的扩展, 给应用程 序提供了监控管理功能的接口. 使用 JMX 不需要在 Tomcat 代码中增加新的机制和代码, 只需要在启动 Tomcat 服务器前修改相关的配置文件开启支持 JMX 接口的服务端口即可. 通过 JMX 监视用户便可以监视 到 Tomcat 服务占用 CPU 的情况、并发线程数量、内 存分配情况等. 修改配置文件可以开启 JMX 支持.

对于用户部署在气象云上的应用, 系统无法入侵式 的监视应用程序应用情况, 只能通过监视应用的日志达 到监视应用运行状态的目的. 监视应用日志的 Agent 工 作流程如[图](#page-4-0) [5](#page-4-0) 所示. Agent 会定时扫描应用的日志目录, 对该日志目录下的日志文件进行文件名正则表达式匹 配, 当匹配到文件名相符的日志文件, Agent 会去数据库 中读取该日志文件的字节计数器和更新时间计数器. 如 果日志文件的大小小于字节计数器, 那么 Agent 将会从 日志头部开始读取日志文件, 计数器也会重置为 0. 如 果日志文件大小大于字节计数器, 那么 Agent 将会从最 新的位置开始读取文件. Agent 逐行读取文件时, 会按照 自定义的应用错误关键字检查日志文件内容, 如果发现

应用错误信息, Agent会将该信息发送给 MCMMS Server. Agent 每次结束一个日志文件检查时, 会将数据 库中该日志文件的计数器更新. 另外, 对 B/S 架构的 Web 应用软件, MCMMS Server 可以对自定义的 Web 网页 URL 进行定时扫描, 收集访问该网页的下载速度、响 应时间以及返回的 HTTP 网页状态码. 如果发现响应时 间超时或者返回的状态码是 404 等错误码, 那么将会触 发对该 Web 应用的告警.

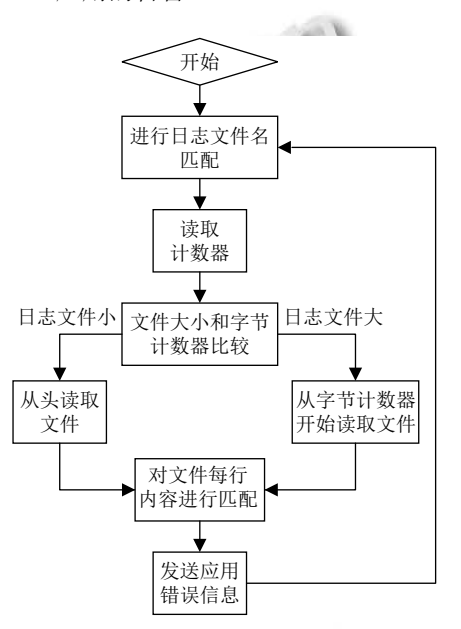

图 5 Agent 监视应用日志文件流程

#### <span id="page-4-0"></span>**3.4** 报警运维技术

在收集的监视数据基础上, 系统会对监视数据进 行处理, 为值班人员提供报警功能和故障自动化处理 功能. 报警控制流程如图所示. 报警运维主要分为两个 模块: 触发器和应急操作.

触发器是当监视数据不满足自定义的约束条件时, 会发出触发某个操作的指令. 每一台物理设备实例或 者虚拟机实例都对应多条触发器. 每个触发器都会定 义一个逻辑表达式, 该逻辑表达式是监事数据的约束 条件. 逻辑表达式按照约定的格式进行定义, 约定的基 本格式如下. {<实例名>: <监视项>. <函数>(<参数>)} <逻辑运算符><约束量>, 其中实例名是监视系统中物 理设备或者虚拟机的名字, 监视项是所需要监视项目 的名称, 包含参数的函数是用来返回该函数指定的监 视项数据, 逻辑运算符是用来判断监视数据是否满足 约束量. 表达式中的函数一共有 5 种, 分别是 avg、 count、last、min、max, 具体的作用如[表](#page-5-0) [1](#page-5-0) 所示. 触发

器的表达式由满足约束到不满足约束或者由不满足约 束到满足约束, 触发器的状态会由正常变为异常或者 由异常变为正常, 每次触发器状态的变化都会生成一 个事件. 事件按照问题的重要性会分成 5 个等级, 等级 从轻到重分别是提示 (Information)、警告 (Warning)、 一般 (Average)、重要 (High)、灾难性 (Disaster).

<span id="page-5-0"></span>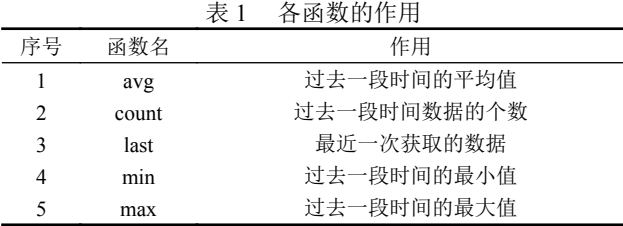

当触发器的约束条件不被满足后, 系统会针对该 触发器采取应急操作. 应急操作主要包括两个部分, 一 是将产生的报警信息告知值班人员以及系统运维人员, 二是对产生的问题执行相应的应急指令. 发送报警提 示的方法主要包括发出警报声音、短信通知、微信通 知、邮件通知. 对于一线 24 小时值班人员, 一般采用 直接发出警报声音的方式进行通知. 对于二线运维人 员, 由于不在值班室, 会采用短信通知和微信通知两种 方式, 短信通知主要通知重要和灾难性的问题, 微信通 知主要通知一般性及以下的问题. 对于产生的问题执 行相应的应急指令主要是指通过远程 SSH 和 IPMI 连 接到问题设备实例上, 执行一定的系统恢复命令. 在运 维过程中, 常见的需要恢复场景[如表](#page-5-1) [2](#page-5-1) 所示.

## 4 实验测试

## **4.1** 系统平台部署

系统的平台部署环境如[图](#page-5-2) [6](#page-5-2) 所示, 一台服务器部 署了 MySQL 监控数据库, 一台服务器部署了 Zabbix 服务器, 扩展 Zabbix 功能的 Web 应用部署在另外一台 服务器上. 用户可以通过 Web 桌面访问 Zabbix 服务应 用和扩展服务应用. 值班运维人员的智能手机会从扩 展应用服务上获得监控运维信息.

<span id="page-5-1"></span>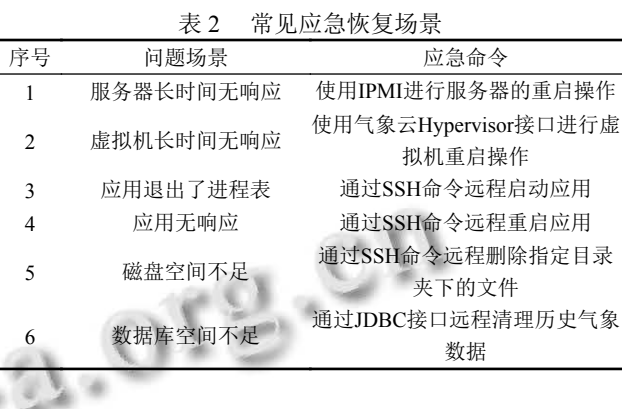

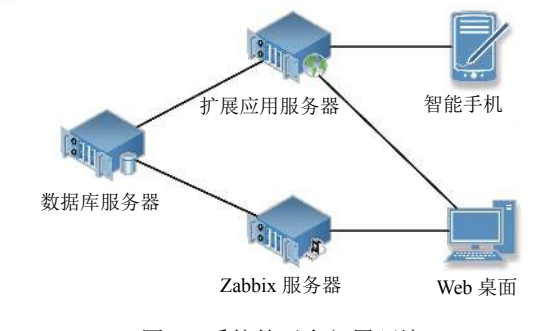

图 6 系统的平台部署环境

#### <span id="page-5-2"></span>**4.2** 系统平台展示

[图](#page-5-3) [7](#page-5-3) 是对监控告警信息的总览, [图](#page-5-3) [7](#page-5-3) 上部分是各 类告警个数的统计和当天值班人员的信息. [图](#page-5-3) [7](#page-5-3) 下部 分是滚动的详细告警信息和产生告警信息来源的区域 告警. [图](#page-6-5) [8](#page-6-5) 和[图](#page-6-6) [9](#page-6-6) 是按照服务器以及虚拟机在实际环 境中的机柜、网段分布信息绘制的告警分布图, 对于 不同的告警信息系会用不同的颜色进行标注. [图](#page-6-7) [10](#page-6-7) 是 监控运维系统通过短信平台和微信平台推送到智能手 机上的监控告警信息.

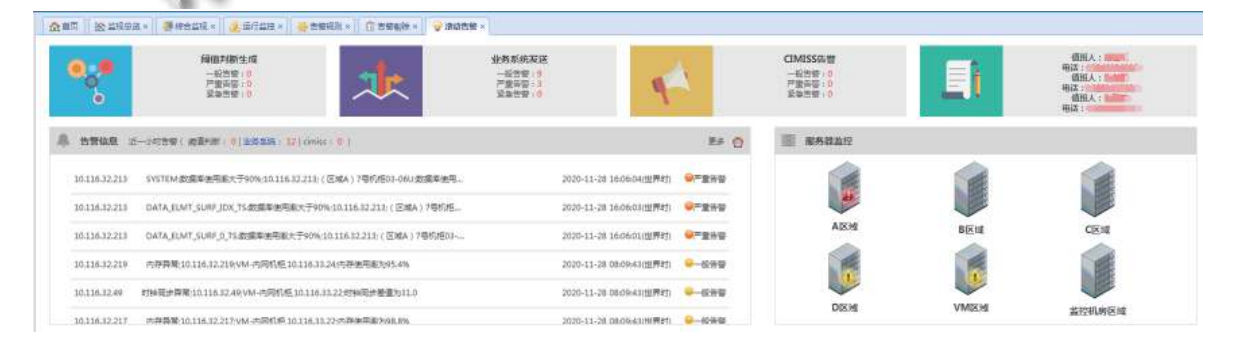

图 7 监控告警信息总览

<span id="page-5-3"></span>78 系统建设 System Construction

<span id="page-6-5"></span>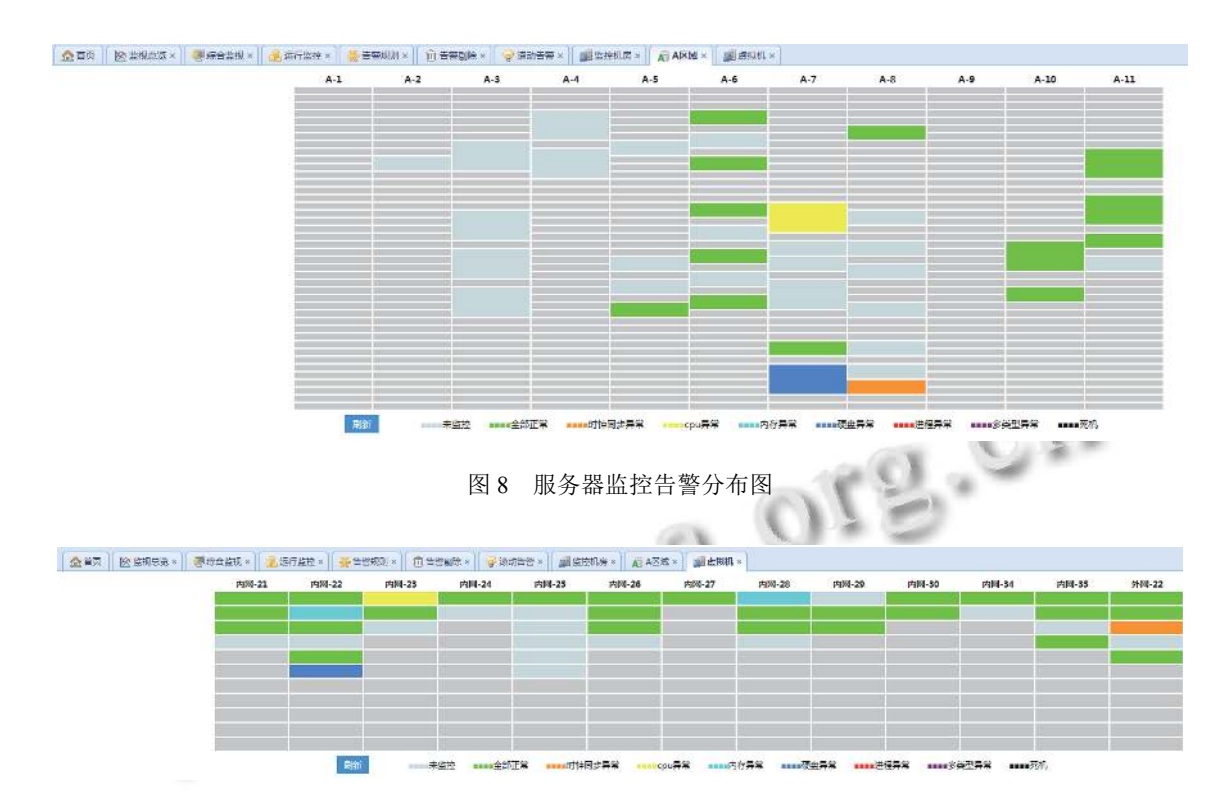

图 9 虚拟机监控告警分布图

<span id="page-6-6"></span>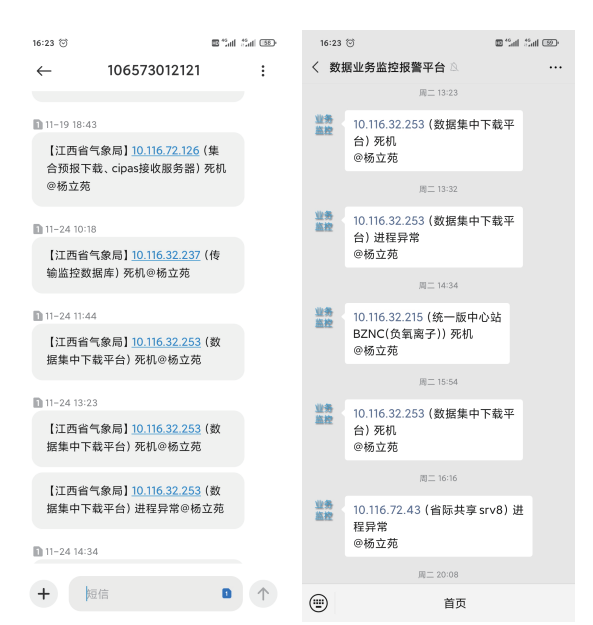

<span id="page-6-7"></span>图 10 智能手机接收监控告警信息

## 5 结束语

本文基于 Zabbix 设计了一套面向气象云的监控 运维系统, 为气象云环境中的物理基础设施、虚拟机 以及运行在其上的云应用进行了实时监控. 如果在气 象云中出现了故障, 该系统能够快速发现问题, 通知值 班运维人员, 并且会根据预定义命令自动进行先行维 护. 这保障了气象云的平稳运行, 减轻了值班运维人员 的工作量. 目前系统对云应用的监控种类少、粒度粗, 下一步将会研究扩展云应用监控的种类以及优化云应 用监控的方法.

#### <span id="page-6-1"></span>参考文献

- <span id="page-6-0"></span>1 武志学. 云计算虚拟化技术的发展与趋势. 计算机应用, 2017, 37(4): 915–923. [doi: [10.11772/j.issn.1001-9081.2017.](http://dx.doi.org/10.11772/j.issn.1001-9081.2017.04.0915) [04.0915\]](http://dx.doi.org/10.11772/j.issn.1001-9081.2017.04.0915)
- 刘军霞, 王磊, 周喜. 面向海量数据的电子政务云平台研 2 究. 计算机与现代化, 2013, (7): 164–168. [doi: [10.3969/j.](http://dx.doi.org/10.3969/j.issn.1006-2475.2013.07.043) [issn.1006-2475.2013.07.043](http://dx.doi.org/10.3969/j.issn.1006-2475.2013.07.043)]
- <span id="page-6-2"></span>3 章谦骅, 章坚武. 基于云安全技术的智慧政务云解决方案. 电信科学, 2017, 33(3): 107–111.
- <span id="page-6-3"></span>唐国纯, 符传谊, 罗自强. 教育云的体系结构及其关键技术 4 研究. 信息技术, 2014, (3): 51–54. [doi: [10.3969/j.issn.1009-](http://dx.doi.org/10.3969/j.issn.1009-2552.2014.03.013) [2552.2014.03.013\]](http://dx.doi.org/10.3969/j.issn.1009-2552.2014.03.013)
- <span id="page-6-4"></span>5 龚文涛. 一种基于资源共享的区域教育云的架构设计. 微 型电脑应用, 2013, 29(11): 41-42. [doi: [10.3969/j.issn.1007-](http://dx.doi.org/10.3969/j.issn.1007-757X.2013.11.011) [757X.2013.11.011\]](http://dx.doi.org/10.3969/j.issn.1007-757X.2013.11.011)
- 6 梁实, 王益新. 深圳智慧医疗云服务平台建设. 测绘科学,

<span id="page-7-1"></span><span id="page-7-0"></span>2014, 39(8): 74–77, 87.

- 李雄英, 董庆贺, 何倩, 等. 面向智慧医疗云的 SDN 动态负 7 载均衡方法. 计算机科学, 2018, 45(11): 75–81. [doi: [10.11896/](http://dx.doi.org/10.11896/j.issn.1002-137X.2018.11.010) [j.issn.1002-137X.2018.11.010\]](http://dx.doi.org/10.11896/j.issn.1002-137X.2018.11.010)
- <span id="page-7-2"></span>吴怡风, 归强, 罗明宇, 等. 集群计算机监控技术研究. 计算 8 机与现代化, 2013, (11): 218–222. [doi: [10.3969/j.issn.1006-](http://dx.doi.org/10.3969/j.issn.1006-2475.2013.11.055) [2475.2013.11.055\]](http://dx.doi.org/10.3969/j.issn.1006-2475.2013.11.055)
- 赵林海, 李晓风, 谭海波. 基于 CACTI 的分布式 ORACLE 9 监控系统的设计与实现. 计算机系统应用, 2010, 19(9): 134–137, 133. [doi: [10.3969/j.issn.1003-3254.2010.09.030\]](http://dx.doi.org/10.3969/j.issn.1003-3254.2010.09.030)
- <span id="page-7-4"></span><span id="page-7-3"></span>王忠鹏. 基于 Nagios 的交换机监控系统设计与实现. 信息 10 网络安全, 2013, (5): 60–63. [doi: [10.3969/j.issn.1671-1122.](http://dx.doi.org/10.3969/j.issn.1671-1122.2013.05.017) [2013.05.017](http://dx.doi.org/10.3969/j.issn.1671-1122.2013.05.017)]
- 11 Katsaros G, Kübert R, Gallizo G. Building a service-oriented monitoring framework with REST and Nagios. Proceedings of 2011 IEEE International Conference on Services Computing. Washington, DC, USA. 2011. 426–431.
- <span id="page-7-5"></span>12 孙爱婷, 刘青昆. 高效的机群监控信息采集模型. 计算机工

<span id="page-7-7"></span><span id="page-7-6"></span>程与设计, 2010, 31(20): 4414–4417, 4425.

- 13 Kristiani E, Yang CT, Huang CY, et al. The implementation of a cloud-edge computing architecture using OpenStack and Kubernetes for air quality monitoring application. Mobile Networks and Applications, 2021, 26: 1070 –1092. [doi: [10.](http://dx.doi.org/10.1007/s11036-020-01620-5) [1007/s11036-020-01620-5\]](http://dx.doi.org/10.1007/s11036-020-01620-5)
- <span id="page-7-8"></span>赵哲, [谭海波](http://dx.doi.org/10.1007/s11036-020-01620-5), 赵赫, 等. 基于 Zabbix 的网络监控系统. 计 14 算机技术与发展, 2018, 28(1): 144–149. [doi: [10.3969/j.issn.](http://dx.doi.org/10.3969/j.issn.1673-629X.2018.01.031) [1673-629X.2018.01.031\]](http://dx.doi.org/10.3969/j.issn.1673-629X.2018.01.031)
- <span id="page-7-10"></span><span id="page-7-9"></span>15 Petruti C M, Puiu B A, Ivanciu I A, et al. Automatic management solution in cloud using NtopNG and Zabbix. Proceedings of the 2018 17th RoEduNet Conference: Networking in Education and Research. Cluj-Napoca, Romania. 2018. 1–6. ä
	- 杨立苑, 胡佳军, 李显风, 等. 基于 BP 神经网络的气象云 16 资源调度系统. [计算机与现代化](http://dx.doi.org/10.3969/j.issn.1006-2475.2018.07.014), 2018, (7): 68–72. [doi: [10.3969/j.issn.1006-2475.2018.07.014\]](http://dx.doi.org/10.3969/j.issn.1006-2475.2018.07.014)

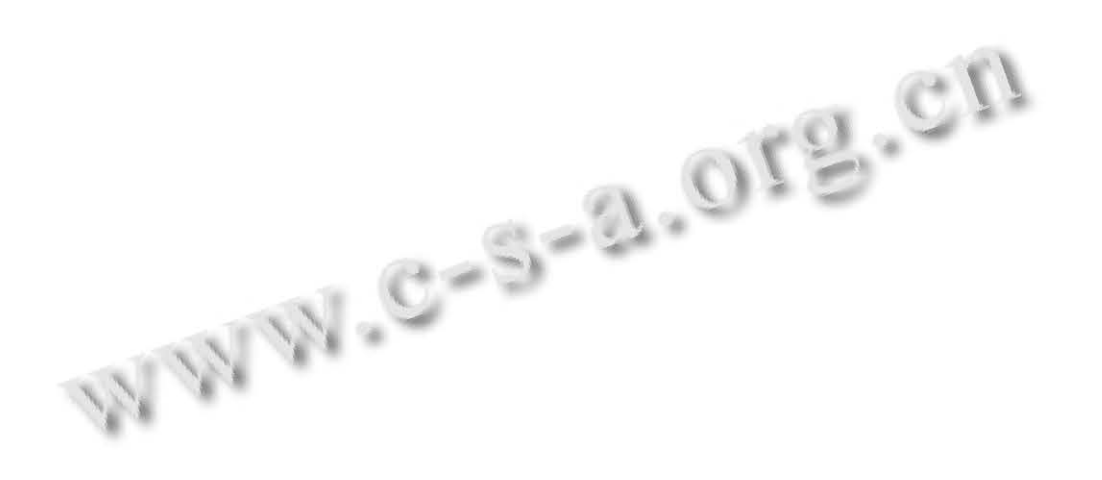